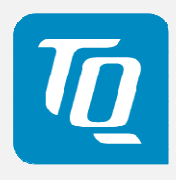

# MB-COME10-1 User's Manual

MB-COME10-1 UM 0101 2016-01-29

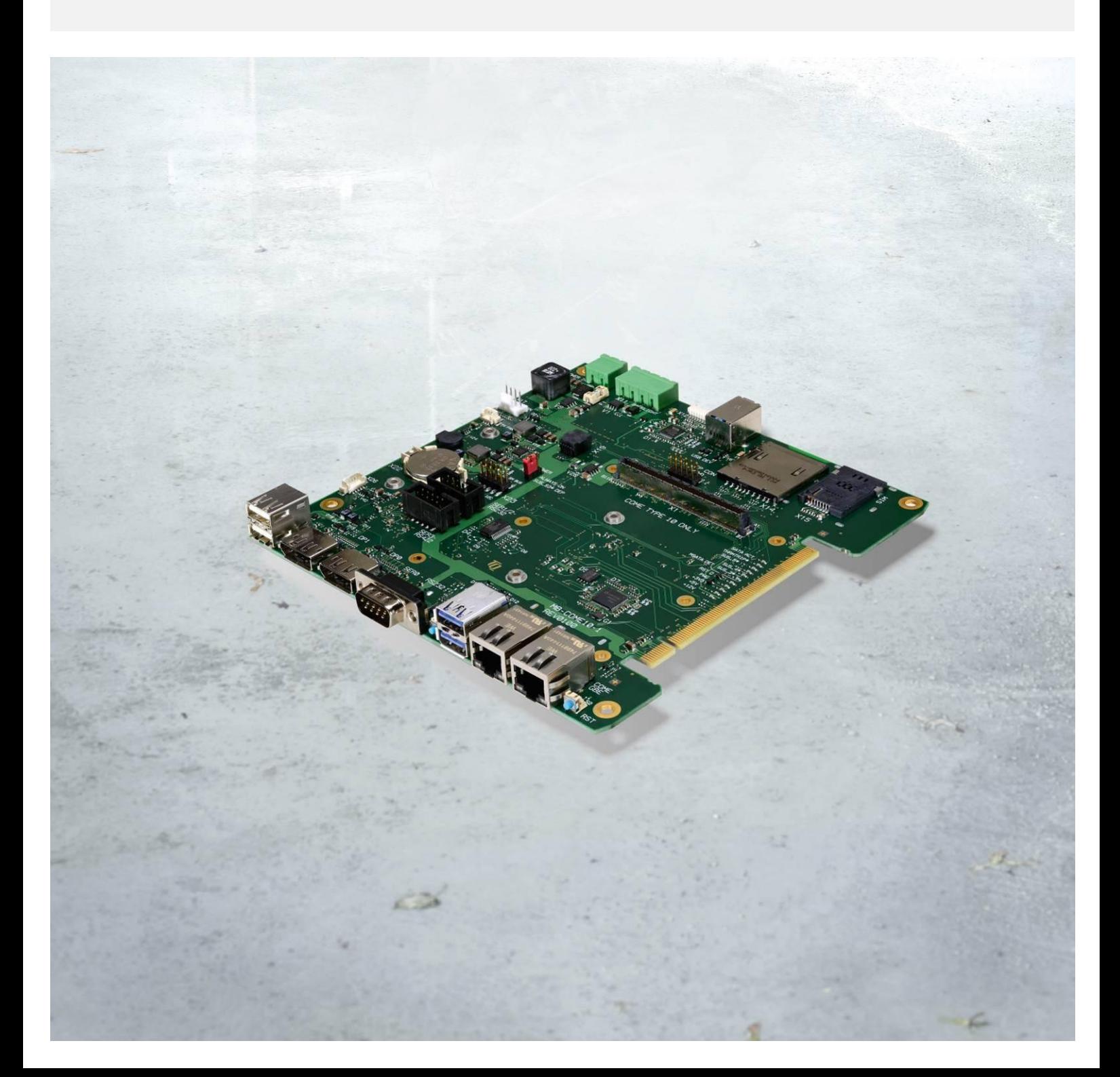

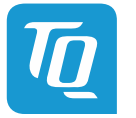

# TABLE OF CONTENTS

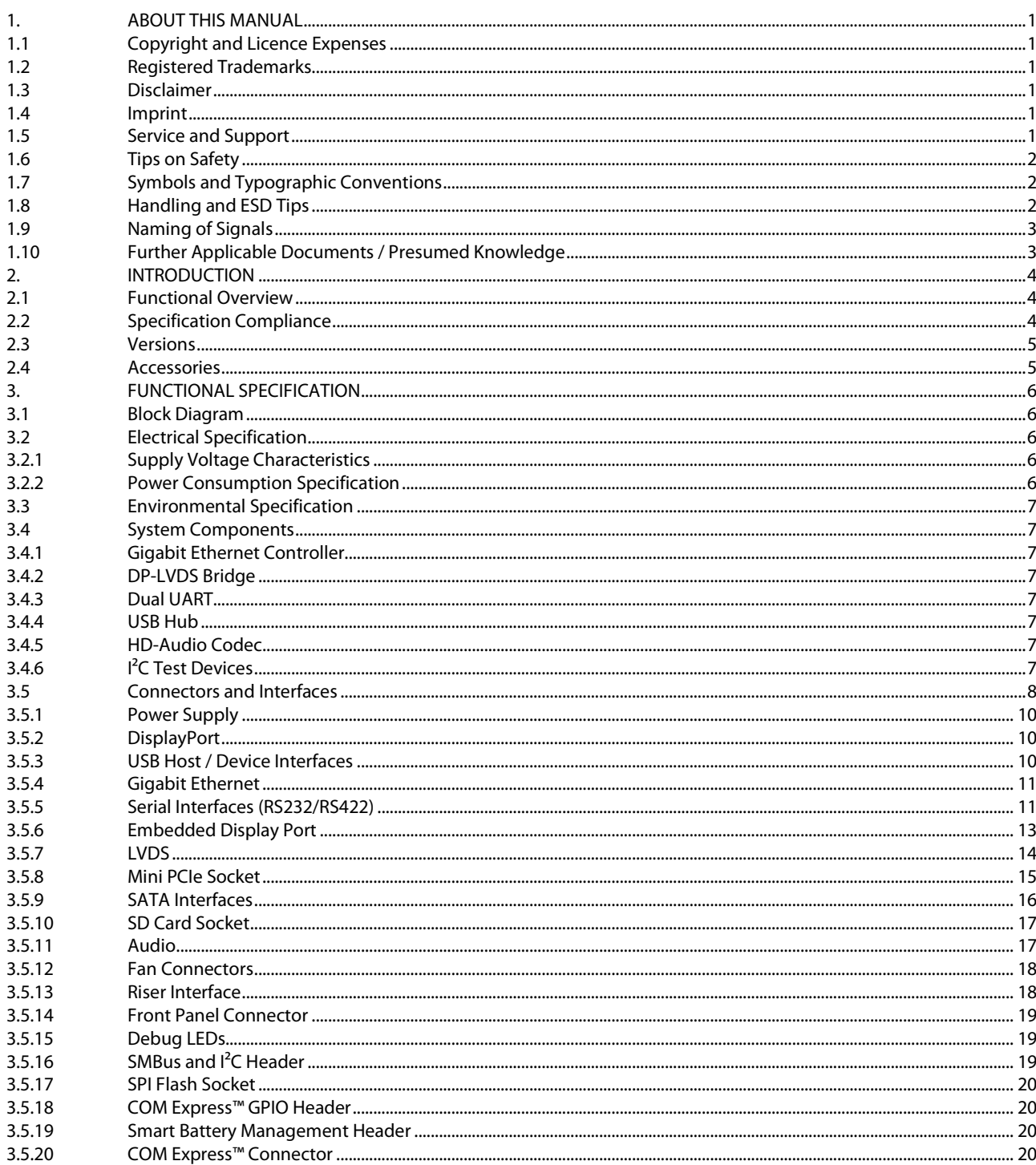

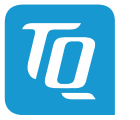

# TABLE OF CONTENTS (continued)

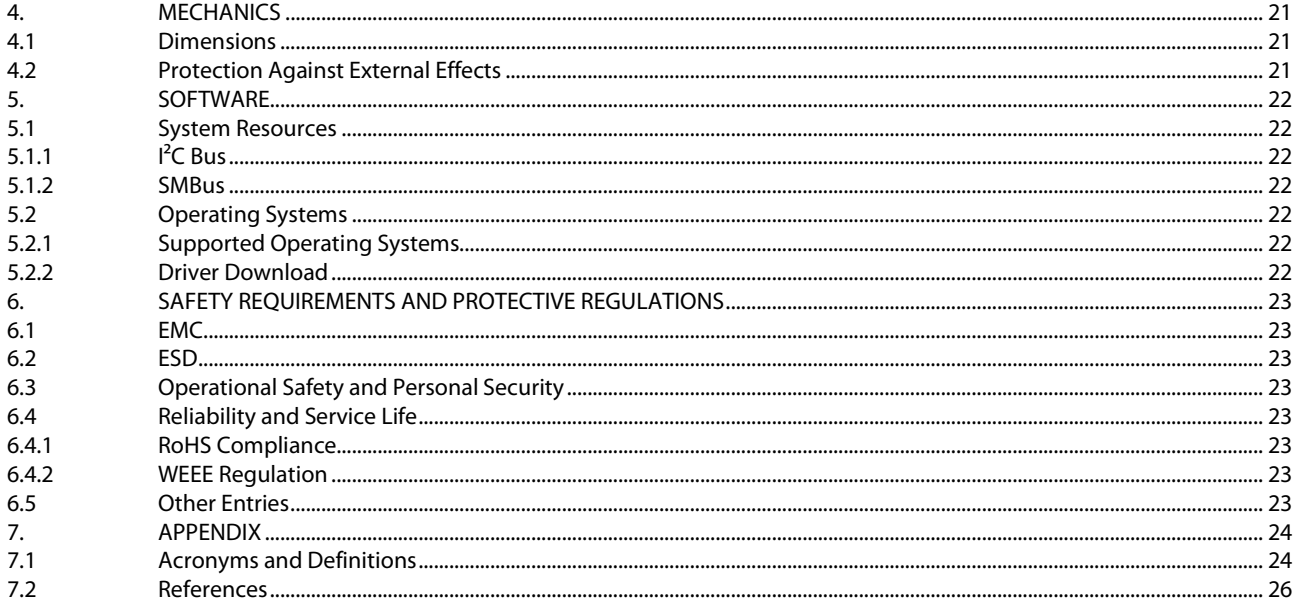

# **TABLE DIRECTORY**

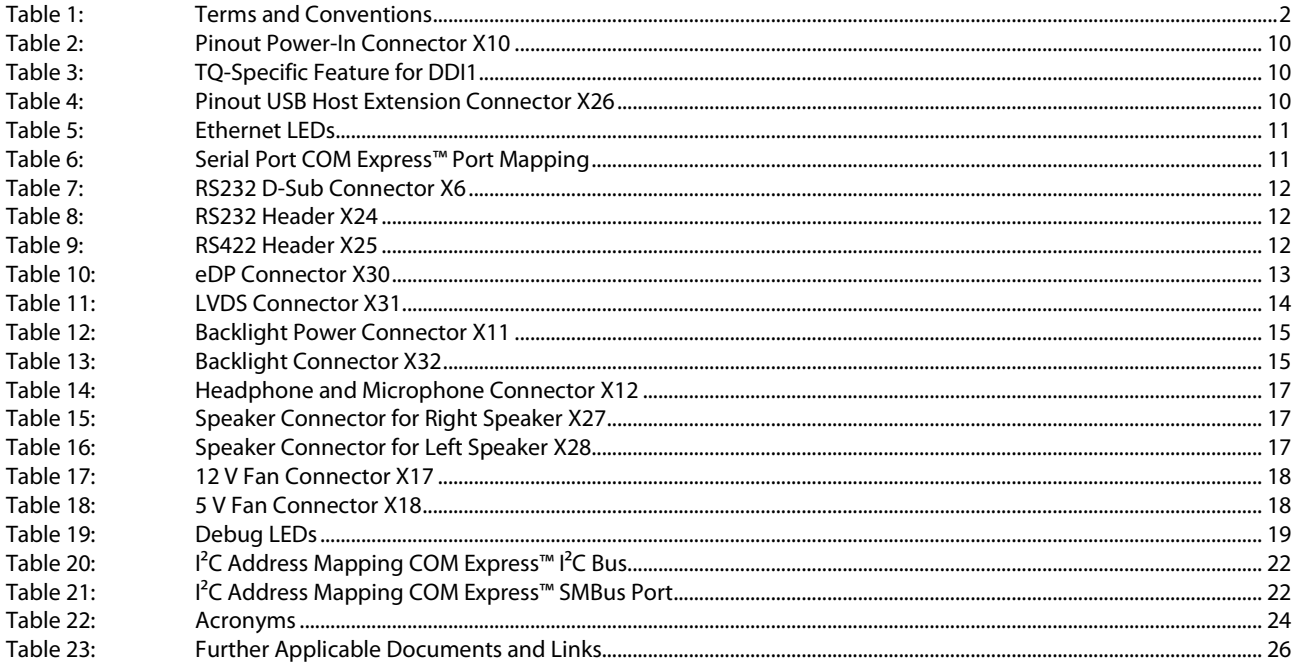

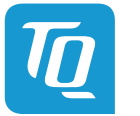

# **ILLUSTRATION DIRECTORY**

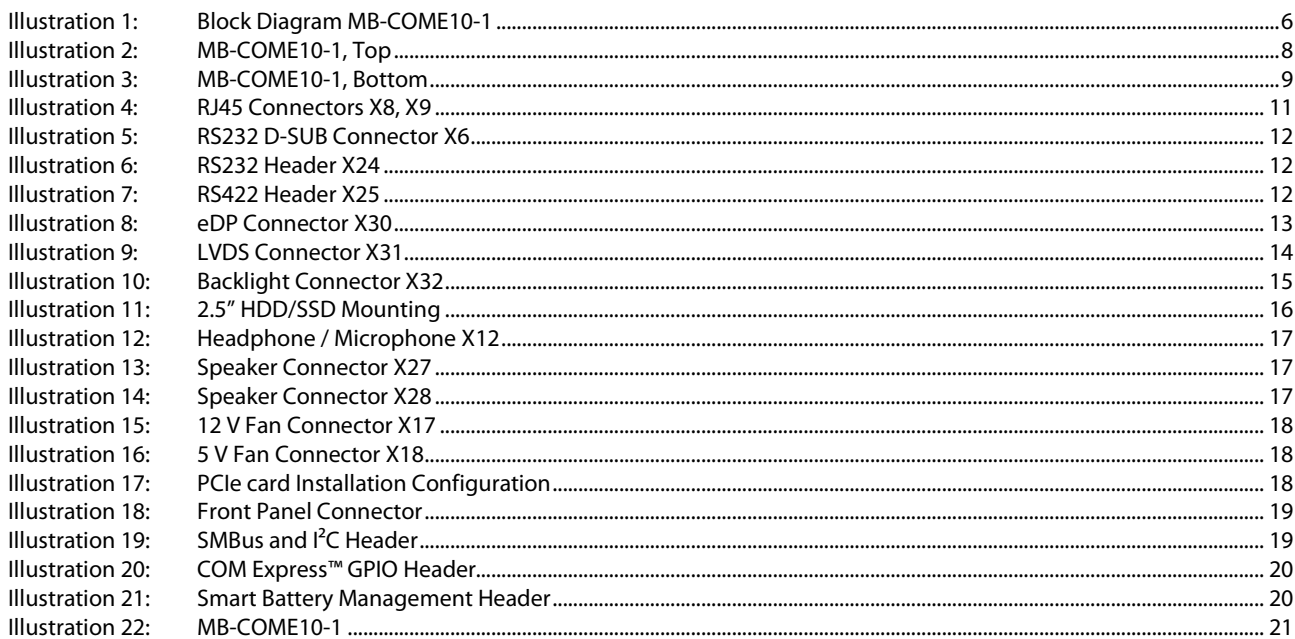

# **REVISION HISTORY**

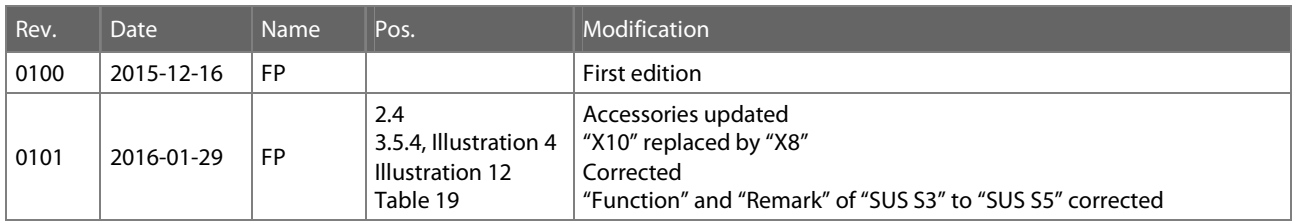

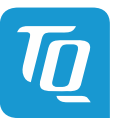

# <span id="page-6-0"></span>**1. ABOUT THIS MANUAL**

#### <span id="page-6-1"></span>**1.1 Copyright and Licence Expenses**

Copyright protected © 2016 by TQ-Systems GmbH.

This User's Manual may not be copied, reproduced, translated, changed or distributed, completely or partially in electronic, machine readable, or in any other form without the written consent of TQ-Systems GmbH.

The drivers and utilities for the components used as well as the BIOS are subject to the copyrights of the respective manufacturers. The licence conditions of the respective manufacturer are to be adhered to.

BIOS-licence expenses are paid by TQ-Systems GmbH and are included in the price.

Licence expenses for the operating system and applications are not taken into consideration and must be separately calculated / declared.

#### <span id="page-6-2"></span>**1.2 Registered Trademarks**

TQ-Systems GmbH aims to adhere to the copyrights of all the graphics and texts used in all publications, and strives to use original or license-free graphics and texts.

All the brand names and trademarks mentioned in the publication, including those protected by a third party, unless specified otherwise in writing, are subjected to the specifications of the current copyright laws and the proprietary laws of the present registered proprietor without any limitation. One should conclude that brand and trademarks are rightly protected by a third party.

# <span id="page-6-3"></span>**1.3 Disclaimer**

TQ-Systems GmbH does not guarantee that the information in this User's Manual is up-to-date, correct, complete or of good quality. Nor does TQ-Systems GmbH assume guarantee for further usage of the information. Liability claims against TQ-Systems GmbH, referring to material or non-material related damages caused, due to usage or non-usage of the information given in the User's Manual, or due to usage of erroneous or incomplete information, are exempted, as long as there is no proven intentional or negligent fault of TQ-Systems GmbH.

TQ-Systems GmbH explicitly reserves the rights to change or add to the contents of this User's Manual or parts of it without special notification.

# <span id="page-6-4"></span>**1.4 Imprint**

TQ-Systems GmbH Gut Delling, Mühlstraße 2 **D-82229 Seefeld** 

Tel: +49 (0) 8153 9308–0 Fax: +49 (0) 8153 9308–4223 Email: [info@tq-group.com](mailto:info@tq-group.com) Web: <http://www.tq-group.com/>

# <span id="page-6-5"></span>**1.5 Service and Support**

Please visit our website www.tg-group.com for latest product documentation, drivers, utilities and technical support.

You can register on our website www.tg-group.com to have access to restricted information and automatic update services.

For direct technical support you can contact our FAE team by email: [support@tq-group.com.](mailto:support@tq-group.com)

Our FAE team can also support you with additional information like 3D-STEP files and confidential information, which is not provided on our public website.

For service/RMA, please contact our service team by email ([service@tq-group.com\)](mailto:service@tq-group.com) or your sales team at TQ.

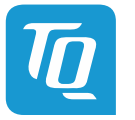

# <span id="page-7-0"></span>**1.6 Tips on Safety**

Improper or incorrect handling of the product can substantially reduce its life span.

# <span id="page-7-1"></span>**1.7 Symbols and Typographic Conventions**

<span id="page-7-3"></span>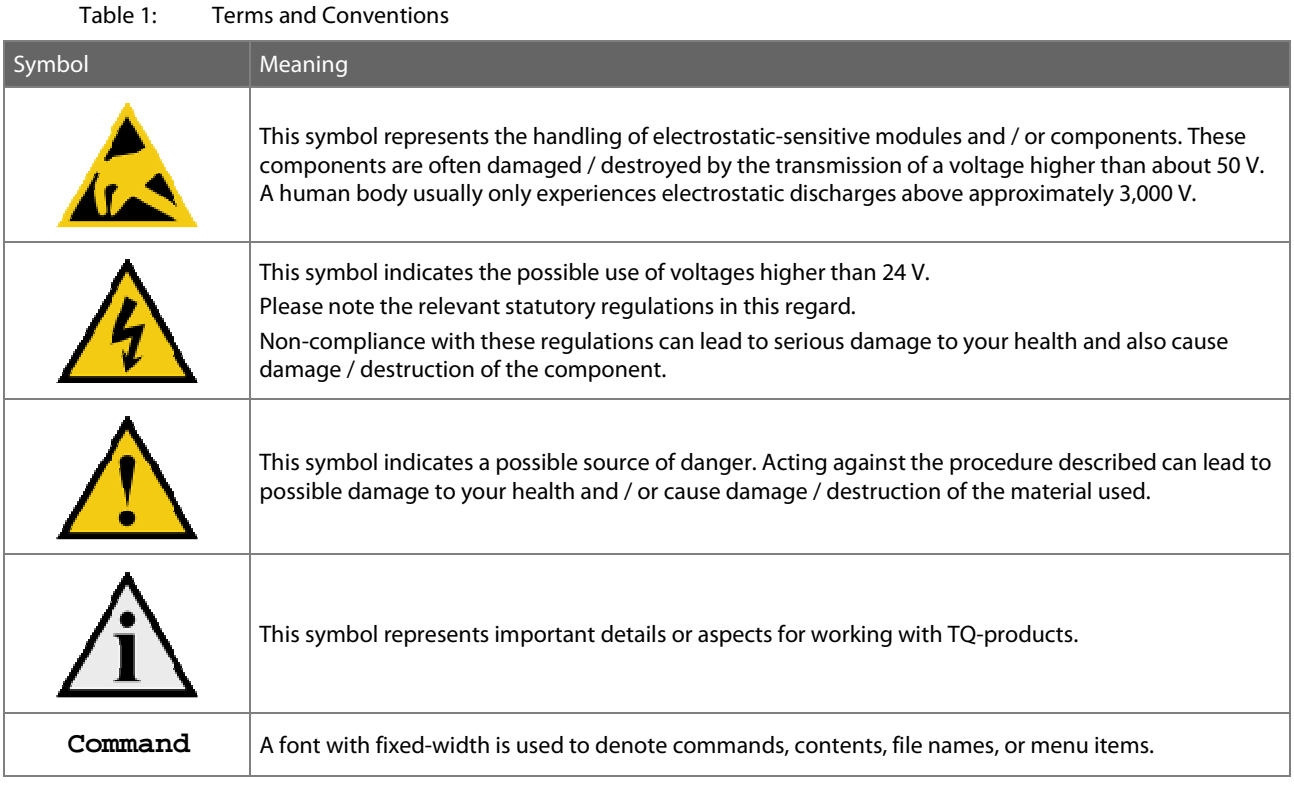

# <span id="page-7-2"></span>**1.8 Handling and ESD Tips**

General handling of your TQ-products

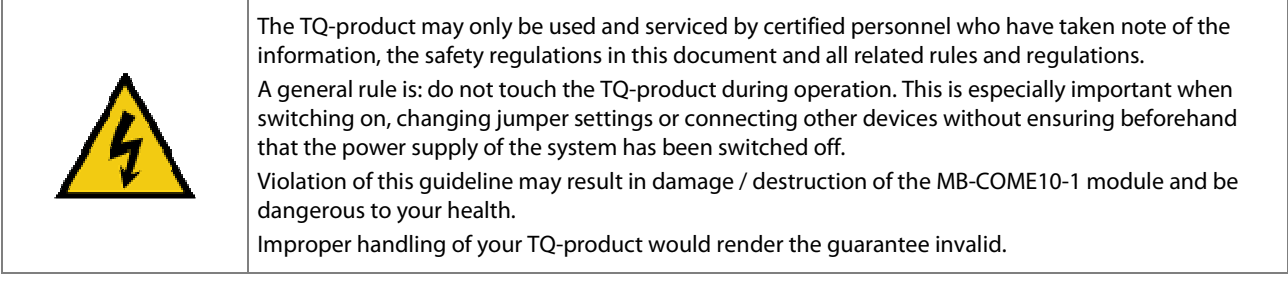

# Proper ESD handling

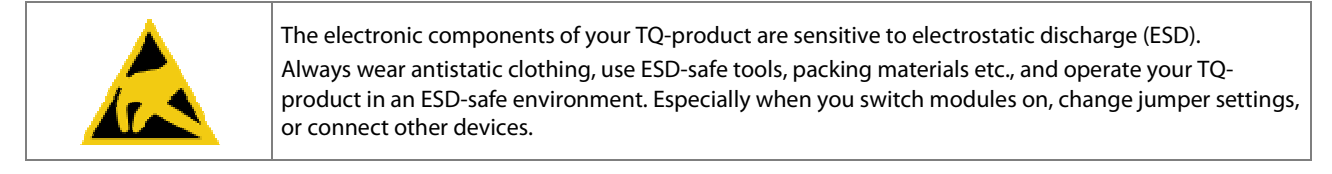

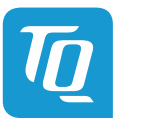

# <span id="page-8-0"></span>**1.9 Naming of Signals**

A hash mark (#) at the end of the signal name indicates a low-active signal.

Example: RESET#

If a signal can switch between two functions and if this is noted in the name of the signal, the low-active function is marked with a hash mark and shown at the end.

Example: C / D#

If a signal has multiple functions, the individual functions are separated by slashes when they are important for the wiring. The identification of the individual functions follows the above conventions.

Example: WE2# / OE#

# **1.10 Further Applicable Documents / Presumed Knowledge**

- <span id="page-8-1"></span>• **Specifications and manual of the modules used:**  These documents describe the service, functionality and special characteristics of the module used.
- **Specifications of the components used:**

The manufacturer's specifications of the components used, for example CompactFlash cards, are to be taken note of. They contain, if applicable, additional information that must be taken note of for safe and reliable operation. These documents are stored at TQ-Systems GmbH.

• **Chip errata:** 

It is the user's responsibility to make sure all errata published by the manufacturer of each component are taken note of. The manufacturer's advice should be followed.

• **Software behaviour:** 

No warranty can be given, nor responsibility taken for any unexpected software behaviour due to deficient components.

• **General expertise:** 

Expertise in electrical engineering / computer engineering is required for the installation and the use of the device.

Implementation information for the carrier board design is provided in the COM Express™ Design Guide [\(2\) m](#page-31-2)aintained by the PICMG®. This Carrier Design Guide includes a very good guideline to design a COM Express™ carrier board. It includes detailed information with schematics and detailed layout guidelines. Please refer to the official PICMG® documentation for additional information [\(1\),](#page-31-3) [\(2\)](#page-31-2).

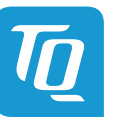

# <span id="page-9-0"></span>**2. INTRODUCTION**

The COM Express™ mainboard MB-COME10-1 is a carrier board for COM Express™ modules with Type 10 pinout. It can be used for embedded computers or as evaluation platform for COM Express™ modules. In combination with a standard COM Express™ module it forms a very compact hardware kit that can be used for a freely scalable embedded PC platform thanks to its modular design. Because of this – with uniform interfaces and mechanical dimensions – the PC system can be easily adjusted to suit the requirements of the application. The many extension options and storage media that can be added offer a high level of flexibility and allow functionalities and performance to be extended easily, quickly and inexpensively. Typical uses are found in embedded server applications, PC systems for automation, visualisation and monitoring and all applications that place high demands on quality, durability and long-term availability.

# <span id="page-9-1"></span>**2.1 Functional Overview**

The following key functions are implemented on the MB-COME10-1:

# **Supported Modules:**

• COM Express™ Mini Modules with Type 10 pinout

# **External Interfaces:**

- $\bullet$  2 × Gigabit Ethernet
- $4 \times$  USB2.0 (1  $\times$  USB3.0)
- Up to  $2 \times$  DisplayPort ( $2^{nd}$  DP is optional)
- RS232
- Power Button / Reset

# **Internal Interfaces:**

- Embedded Display Port (optional)
- LVDS (optional)
- $\bullet$  1  $\times$  USB (e.g. for touch applications)
- $1 \times$  USB 3.0 device
- Mini PCIe socket (with SIM Card support)
- mSATA socket
- SD card socket
- Socket for 2.5" HDD/SSD
- Audio:  $1 \times$  headphone out +  $1 \times$  microphone in + stereo speaker out
- $\bullet$  RS232
- RS485/RS422
- Riser interface for PCIe add in cards

# **Power supply:**

• Voltage:  $12$  V DC  $\pm 5$  %

# **Environment:**

• Extended temperature: –20 °C to +85 °C

# **Form factor / dimensions:**

•  $170 \times 170$  mm<sup>2</sup> (Mini ITX)

# <span id="page-9-2"></span>**2.2 Specification Compliance**

The MB-COME10-1 supports modules compliant to the PICMG™ COM Express™ Module Base Specification (COM.0 R2.1) with Type 10 pinout.

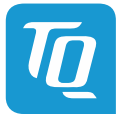

# <span id="page-10-0"></span>**2.3 Versions**

The MB-COME10-1 carrier is available in two standard configurations.

- **MB-COME10-1-AA ("eDP/LVDS")**  Single Front Display Port eDP/ LVDS support (either eDP or LVDS can be active at the same time, automatic switchover)
- **MB-COME10-1-AB ("Dual DisplayPort")**  Dual Front Display Port No eDP/ LVDS support

#### **2.4 Accessories**

- <span id="page-10-1"></span>• **COMSET-HDD**  Mounting Set for 2.5" HDD/SSD on the MB-COME10-1
- **RISER-COME-PCIE**  Riser for  $1 \times$  PCIe; PCIe card is below mainboard
- **RISER-COME-2 × PCIE**  Riser for  $2 \times$  PCIe; PCIe cards are beside mainboard
- **RISER-COME-2 × PCIE-2**  Riser for  $2 \times$  PCIe; PCIe cards are below mainboard
- **DK-USB-TYPA-MOL5**  Adapter cable from internal USB connector to an A-Type receptacle
- **ADAP-Audio-Kit**  Adapter for internal head-phone / microphone connector to dual 3.5 mm audio jack.

Please contact [support@tq-group.com](mailto:support@tq-group.com) for more details about Display Port cables and Display Port to DVI/HDMI adapters.

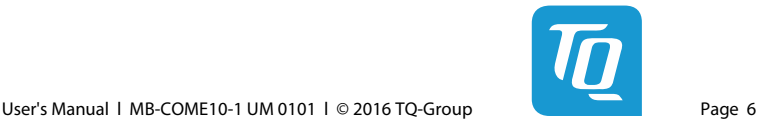

# <span id="page-11-0"></span>**3. FUNCTIONAL SPECIFICATION**

# <span id="page-11-1"></span>**3.1 Block Diagram**

The following illustration shows the block diagram of the MB-COME10-1:

<span id="page-11-5"></span>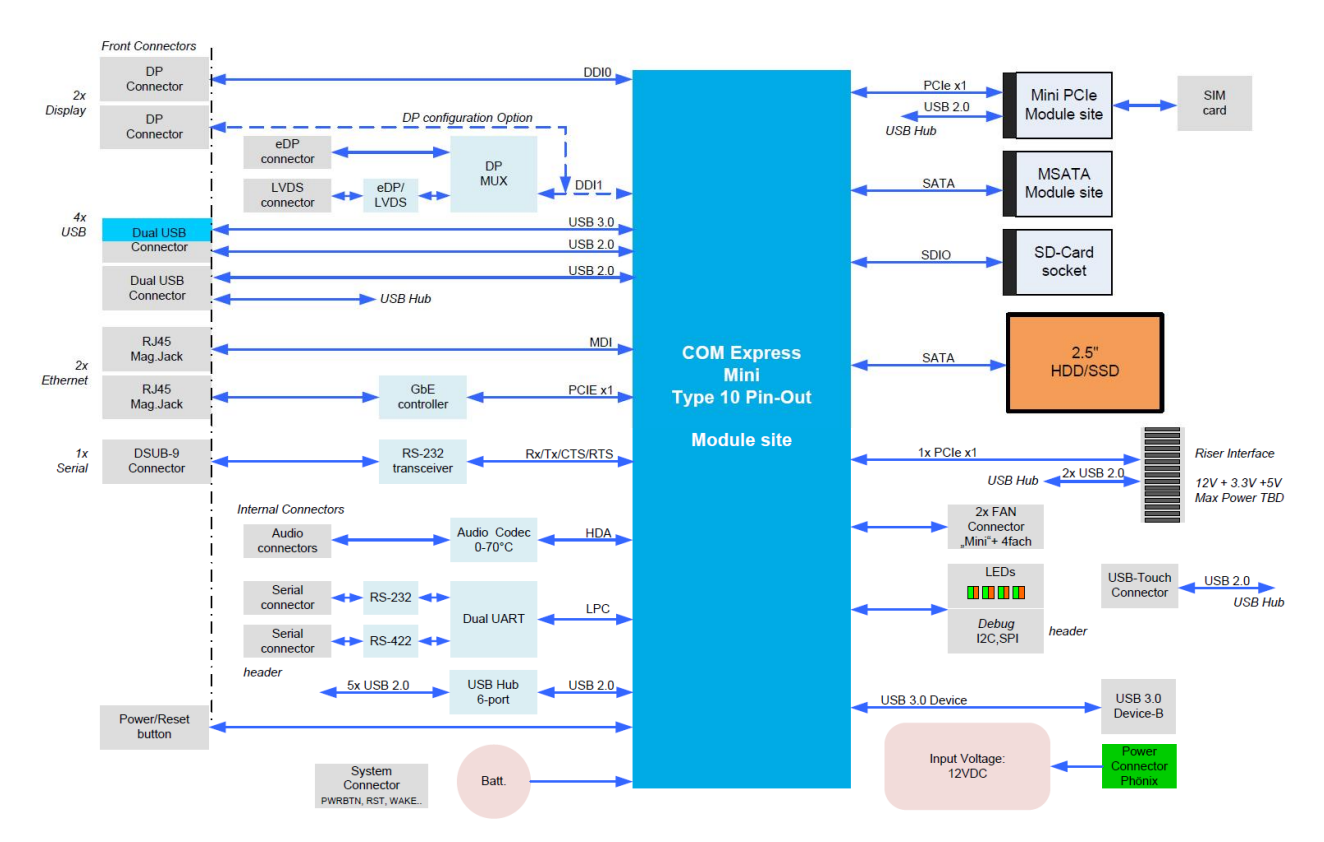

<span id="page-11-6"></span><span id="page-11-2"></span>Illustration 1: Block Diagram MB-COME10-1

# **3.2 Electrical Specification**

#### <span id="page-11-3"></span>3.2.1 Supply Voltage Characteristics

The MB-COME10-1 requires an input voltage of 12 V DC  $\pm$ 5%.

The input voltages shall rise from 10 % of nominal to 90 % of nominal within 0.1 ms to 20 ms (0.1 ms  $\leq$  Rise Time  $\leq$  20 ms). There must be a smooth and continuous increase of each DC output voltage from 10 % to 90 % of its final set point within the regulation range.

# <span id="page-11-4"></span>3.2.2 Power Consumption Specification

The power consumption of the system significantly depends on the connected devices (COM Express™ module, Mass storage devices, USB devices, display backlight, speakers etc.).

The power consumption of the MB-COME10-1 itself is approximately 190 mA @ 12 V (COM Express™ module supplied externally; UEFI-shell active; no keyboard, no mouse, no mass storage device, no Ethernet cable etc. connected).

The maximum input current of the MB-COME10-1 is limited to 5 A by a fuse. The devices connected to the carrier should not exceed 50 W.

#### Note: Power requirement

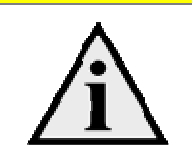

The power supply for the MB-COME10-1 must be configured with enough reserve. It should be calculated with the maximum power of all connected components.

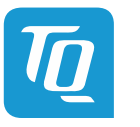

# **3.3 Environmental Specification**

- <span id="page-12-0"></span>• Temperature operating, Extended: –20 °C to +85 °C
- Temperature storage:  $-40 \degree C$  to  $+85 \degree C$

<span id="page-12-1"></span>• Relative humidity (operating / storage): 10 % to 90 % (not condensing)

# **3.4 System Components**

# <span id="page-12-2"></span>3.4.1 Gigabit Ethernet Controller

The MB-COME10-1 is equipped with an Intel® i210IT Ethernet controller with 10/100/1000 Mbps speed and IEEE1588 support. Please contact [support@tq-group.com](mailto:support@tq-group.com) for further information about the IEEE1588 support.

#### <span id="page-12-3"></span>3.4.2 DP-LVDS Bridge

The MB-COME10-1 is equipped with an NXP PTN3460IBS eDP to LVDS bridge. If a display is connected to eDP the eDP to LVDS bridge will be deactivated automatically. There is also an EDID EEPROM on the MB-COME10-1 where display specific data can be stored.

# <span id="page-12-4"></span>3.4.3 Dual UART

The MB-COME10-1 is equipped with an EXAR XR28V382 dual UART with its register set is based on the industry standard 16550 UART. The connected serial ports operate with standard serial port drivers.

# <span id="page-12-5"></span>3.4.4 USB Hub

The MB-COME10-1 is equipped with a Microchip USB2517 with 7 Hi-Speed downstream ports.

#### <span id="page-12-6"></span>3.4.5 HD-Audio Codec

The MB-COME10-1 is equipped with a VIA VT1802P High Definition Audio Codec with a stereo Class D Amplifier with 2 W RMS output power per channel.

#### <span id="page-12-7"></span>3.4.6 I<sup>2</sup>C Test Devices

The MB-COME10-1 is equipped with an EEPROM and an I/O Expander at the general purpose I<sup>2</sup>C bus (COM Express™ pin names I2C\_DAT and I2C\_CK) This devices can be used for software development and debug purposes. Further information can be found in the chapter Software.

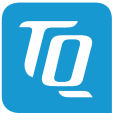

# <span id="page-13-0"></span>**3.5 Connectors and Interfaces**

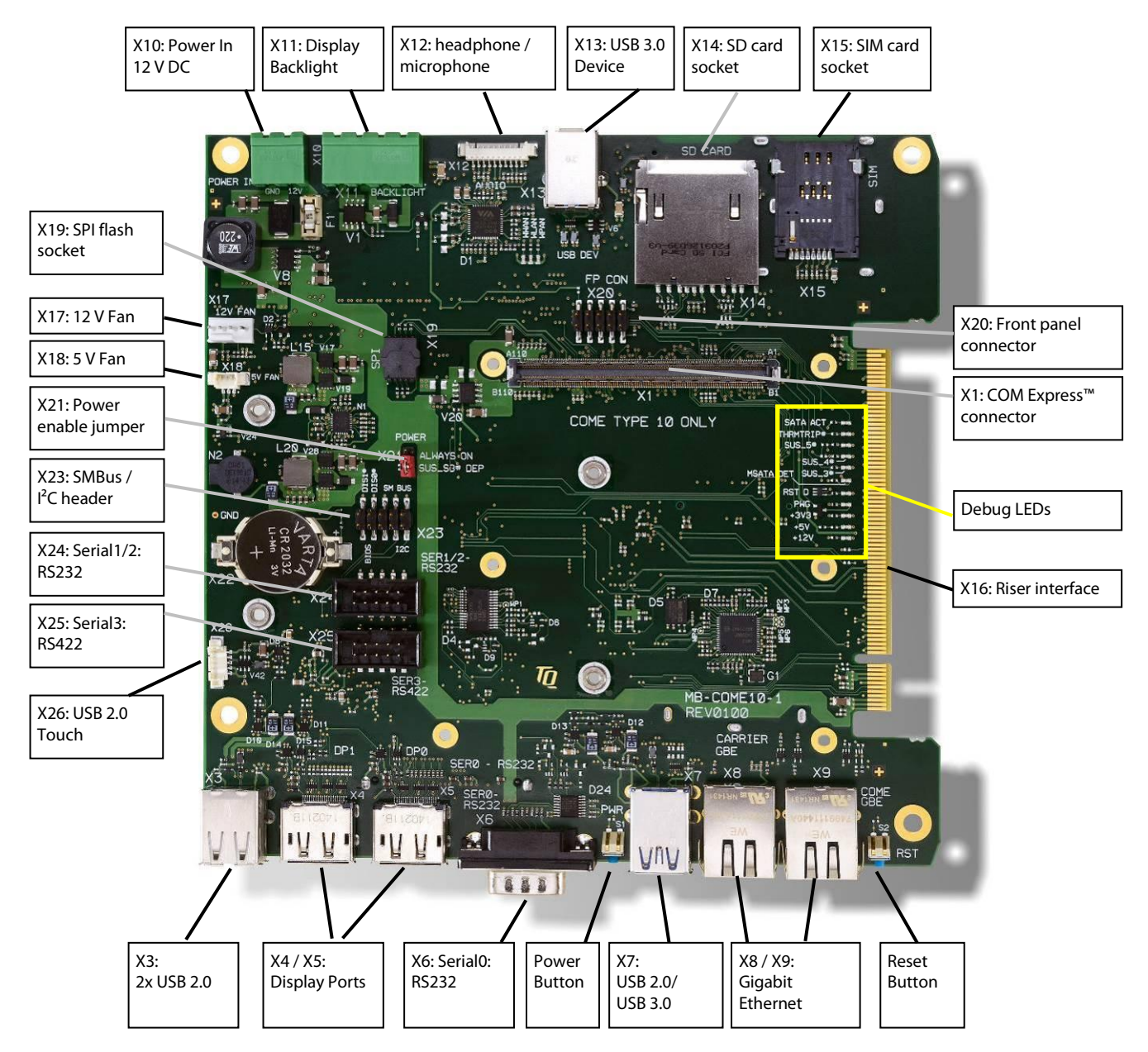

<span id="page-13-1"></span>Illustration 2: MB-COME10-1, Top

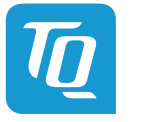

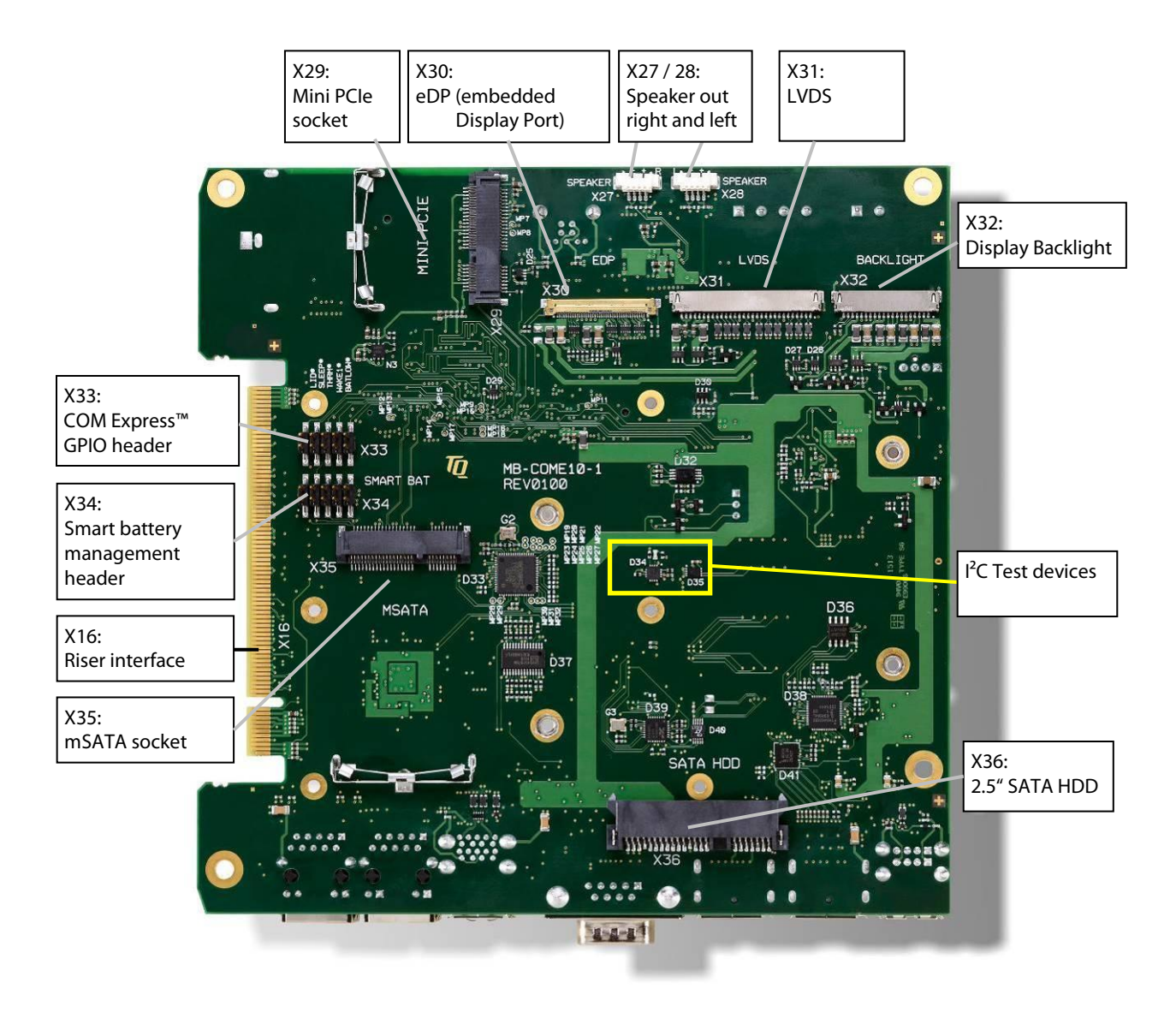

<span id="page-14-0"></span>Illustration 3: MB-COME10-1, Bottom

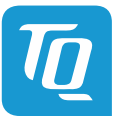

# <span id="page-15-0"></span>3.5.1 Power Supply

The MB-COME10-1 requires a single 12 V DC power supply. The voltage should not vary more than ±5 %.

X10: Power-In Connector

- Connector type: Phoenix MSTBA 2,5/2-G-5,08
- Mating connector: e.g. Phoenix MSTBA 2,5/2-ST-5,08

# <span id="page-15-3"></span>Table 2: Pinout Power-In Connector X10

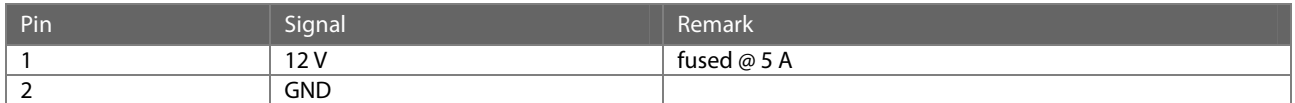

# <span id="page-15-1"></span>3.5.2 DisplayPort

The MB-COME10-1 supports up to two DisplayPort interfaces. The support of adapters from DP to HDMI, DVI or VGA depends on the combination of the COM Express™ module and the adapter used. The combination of some modules with some adapters might not work.

The COM Express™ Specification does not provide signal definitions for the DDI1 port to support dual mode (DP++) passive adapter to convert the DP to HDMI/DVI. There is a missing select signal (DDI1\_DDC\_AUX\_SEL) to switch between the DP Aux+/- signals and the HDMI/DVI DDC signals.

The combination of TQMxE38M module and MB-COME10-1 supports the missing DDI1\_DDC\_AUX\_SEL signal to the COM Express™ connector, to solve this limitation.

# <span id="page-15-4"></span>Table 3: TQ-Specific Feature for DDI1

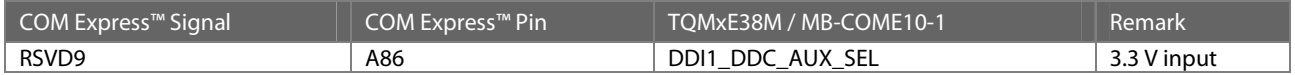

# <span id="page-15-2"></span>3.5.3 USB Host / Device Interfaces

The MB-COME10-1 supports several USB Hosts and one USB device interface.

X7: Double A-Type (USB3.0) connector for direct usage of USB host ports Dependent on the configuration USB1 Super Speed lines can be either used for an USB3.0 device or a 2<sup>nd</sup> USB3.0 Host. If the COM Express™ module supports USB Super Speed on USB port 0 of COM Express™ connector, USB 3.0 devices are supported on X7 Top.

If the COM Express™ module supports USB host Super Speed on USB port 1 of COM Express™ connector, MB-COME10-1 can be configured that USB 3.0 devices are supported on X7 Bottom.

- X3: Double A-Type (USB2.0) connector for direct usage of USB host ports
- X26: USB host extension connector for usage of an USB host port with an adapter cable (e.g. for touch display applications)
	- Connector type: Molex 53398-0571
	- Mating connector: Molex 51021-0500

# <span id="page-15-5"></span>Table 4: Pinout USB Host Extension Connector X26

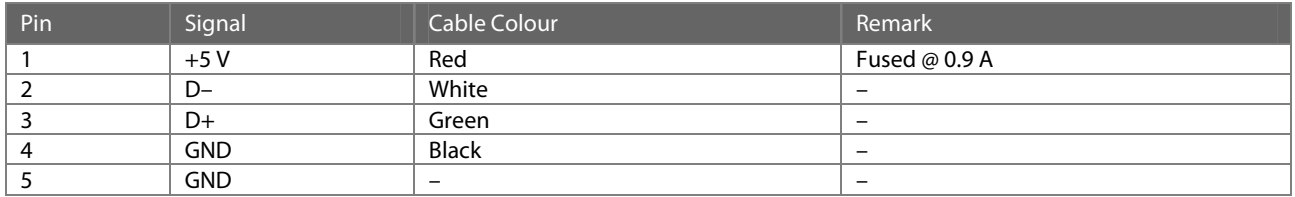

X13: USB B-Type (USB3.0) connector for direct usage of the COM Express™ module as USB device. If the COM Express™ module supports USB device on USB port 7 of COM Express™ connector, the interface can be connected to a USB3.0 Host. If the COM Express™ module supports USB device Super Speed on USB port 1 of COM Express™ connector, MB-COME10-1 can be configured that the interface can be connected to a USB3.0 Host.

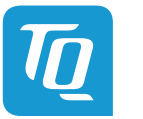

#### <span id="page-16-0"></span>3.5.4 Gigabit Ethernet

The MB-COME10-1 supports 2 common Gigabit Ethernet ports. The Ethernet signals of the COM Express™ connector are routed to X9. An Intel® i210IT Ethernet controller with 10/100/1000 Mbps speed implemented on the MB-COME10-1 is connected to X8.

# <span id="page-16-2"></span>Table 5: Ethernet LEDs

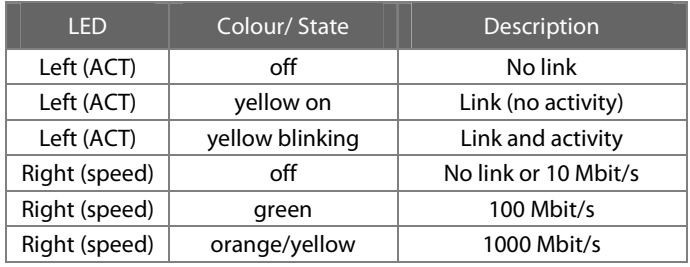

<span id="page-16-4"></span>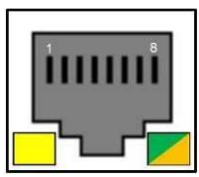

Illustration 4: RJ45 Connectors X8, X9

# 3.5.5 Serial Interfaces (RS232/RS422)

The MB-COME10-1 supports up to 3 serial ports:

- <span id="page-16-1"></span> $2 \times$  RS232 port (D-Sub front connector and on-board header)
- $1 \times$  RS422 (on-board header)

The COM Express™ Specification does only provide signal definitions for RX and TX lines for the serial interface. Due to the TQflexiCFG feature the serial ports can be configured to route the handshake signals to free pins on the COM Express connector.

# <span id="page-16-5"></span><span id="page-16-3"></span>Table 6: Serial Port COM Express™ Port Mapping

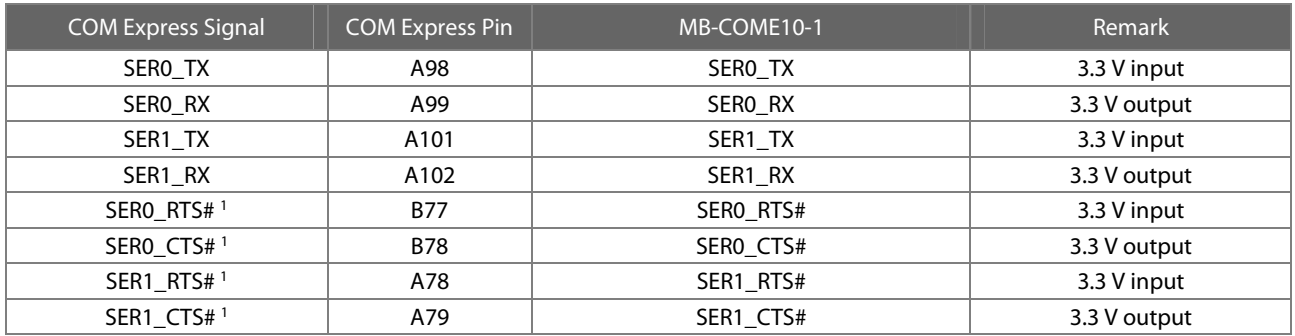

The four COM Express™ serial signals (RX/TX) are specified to provide a protection and level shifter circuit. The implementation of this circuit would result in a lower transfer speed on the two serial ports of the COM Express™ module. On the MB-COME10-1 the protection circuit is removed and the serial ports provide a transfer rate of up to 115 kbaud. The MB-COME10-1 can only be used in combination with COM Express™ modules Type 10 pinout.

 $\overline{a}$ 

<span id="page-16-6"></span><sup>1:</sup> These signals are not specified in COM Express™ specification.

These signals are only available when the TQ flexiCFG feature is available on the COM Express™ module. TQMxE38M modules support this feature.

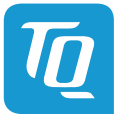

# <span id="page-17-0"></span>Table 7: RS232 D-Sub Connector X6

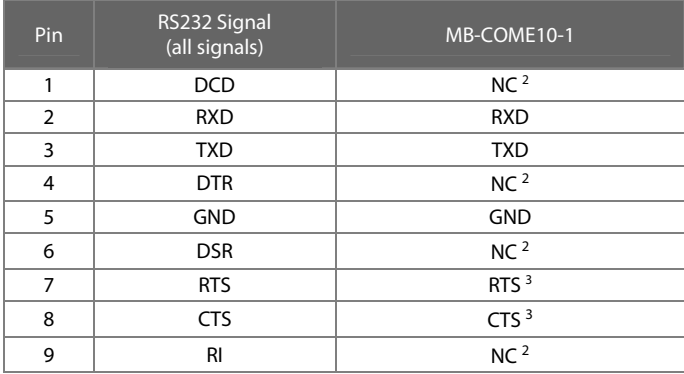

<span id="page-17-8"></span><span id="page-17-6"></span>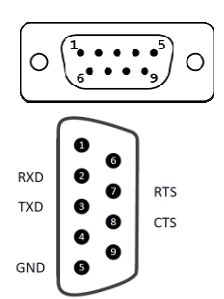

<span id="page-17-3"></span>

<span id="page-17-7"></span>Illustration 5: RS232 D-SUB Connector X6

<span id="page-17-1"></span>Table 8: RS232 Header X24

| Pin            | RS232 Signal<br>(all signals) | MB-COME10-1      | D-Sub connector<br>(with standard adapter) |
|----------------|-------------------------------|------------------|--------------------------------------------|
| 1              | <b>DCD</b>                    | NC <sup>2</sup>  |                                            |
| 2              | <b>DSR</b>                    | NC <sup>2</sup>  | <b>RXD</b>                                 |
| 3              | <b>RXD</b>                    | <b>RXD</b>       | <b>TXD</b>                                 |
| 4              | <b>RTS</b>                    | RTS $3$          |                                            |
| 5              | <b>TXD</b>                    | <b>TXD</b>       | <b>GND</b>                                 |
| 6              | <b>CTS</b>                    | CTS <sup>3</sup> |                                            |
| $\overline{7}$ | <b>DTR</b>                    | NC <sup>2</sup>  | <b>RTS</b>                                 |
| 8              | <b>RI</b>                     | NC <sup>2</sup>  | <b>CTS</b>                                 |
| 9              | <b>GND</b>                    | <b>GND</b>       |                                            |
| 10             | <b>NC</b>                     | <b>NC</b>        |                                            |

#### <span id="page-17-2"></span>Table 9: RS422 Header X25

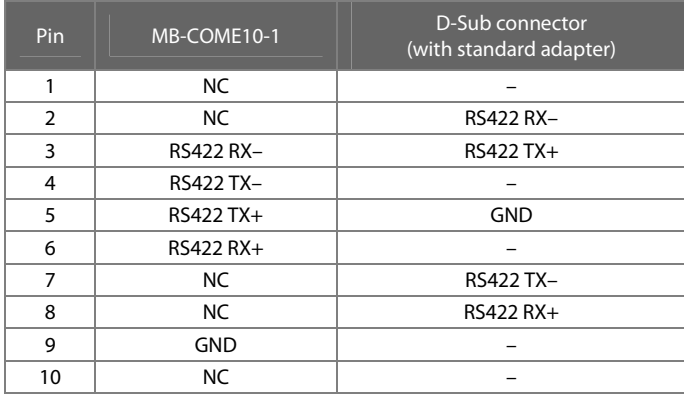

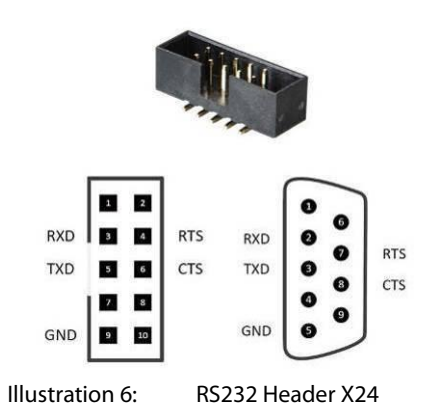

<span id="page-17-5"></span><span id="page-17-4"></span>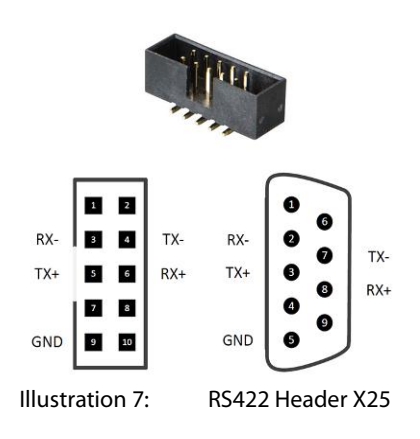

 $\overline{a}$ 

<span id="page-17-9"></span><sup>2:</sup> Not available since signal is not defined in COM Express™ specification.

<span id="page-17-10"></span><sup>3:</sup> Only available when the TQ flexiCFG feature is available on the COM Express™ module.

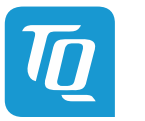

# <span id="page-18-0"></span>3.5.6 Embedded Display Port

The MB-COME10-1 supports an embedded DisplayPort (eDP) interface where suitable displays can be connected directly. This functionality is only available for the eDP/LVDS variant.

Either eDP or LVDS can be used at the same time. LVDS is only working if there is no display connected to the eDP interface.

# X30: eDP connector

- Connector type: JAE HD1S040HA1
- Mating connector: e.g. JAE HD1P040MA1

#### <span id="page-18-1"></span>Table 10: eDP Connector X30

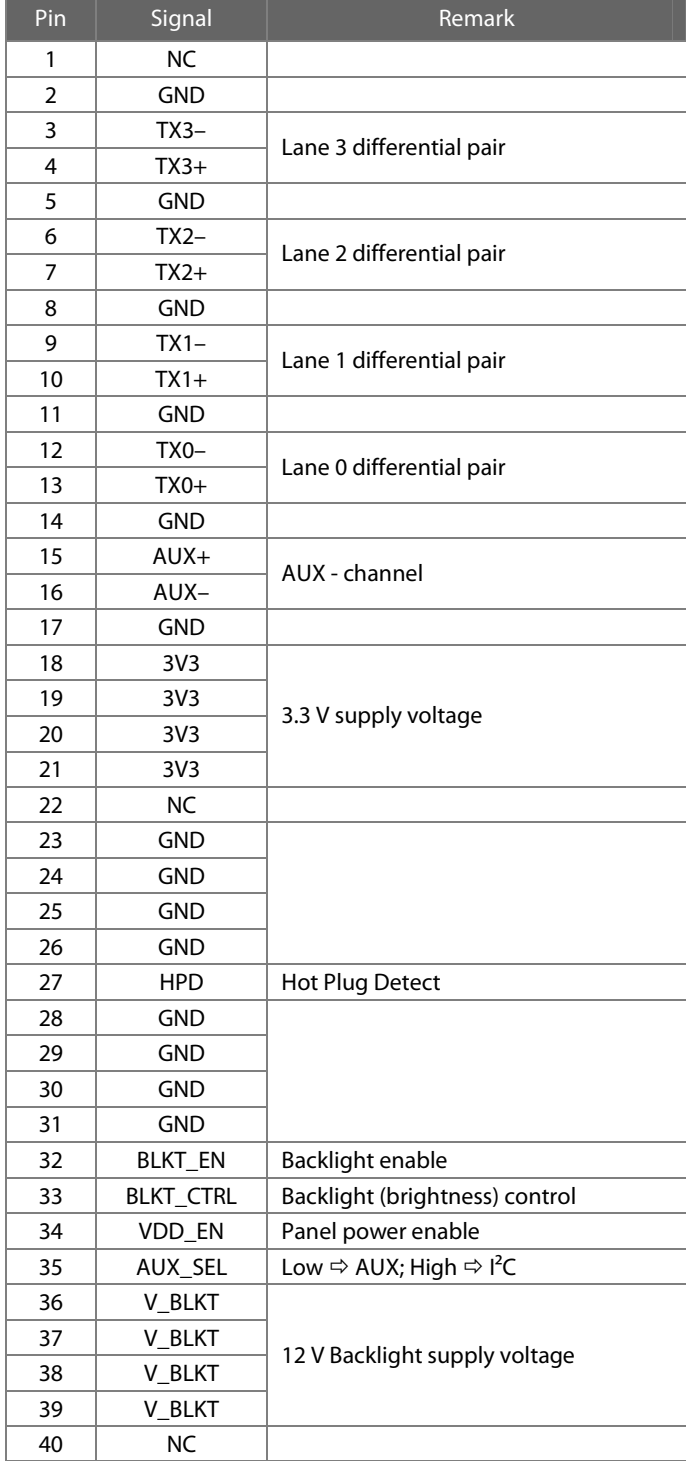

Pin 1 **X30** <u>. II. possessososososososososososososososo il</u>

<span id="page-18-2"></span>Illustration 8: eDP Connector X30

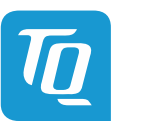

# <span id="page-19-0"></span>3.5.7 LVDS

The MB-COME10-1 supports an embedded DisplayPort (eDP) and an LVDS interface where suitable displays can be connected directly. This functionality is only available for the eDP/LVDS variant.

Either eDP or LVDS can be used at the same time. LVDS is only working if there is no display connected to the eDP interface. There are also connectors for powering the backlight of the connected display.

The MB-COME10-1 has an on-board EDID EEPROM to store display specific timing information. This EEPROM can be programmed with an external I<sup>2</sup>C programmer. If the programmer supports a 3.3 V output voltage the MB-COME10-1 can be programmed without any additional power supply. In this case no COM Express™ module should be connected to the carrier.

# X31: LVDS connector

- Connector type: Hirose DF19G-30P-1H
- Mating connector: e.g. Hirose DF19-30S-1C

<span id="page-19-1"></span>Table 11: LVDS Connector X31

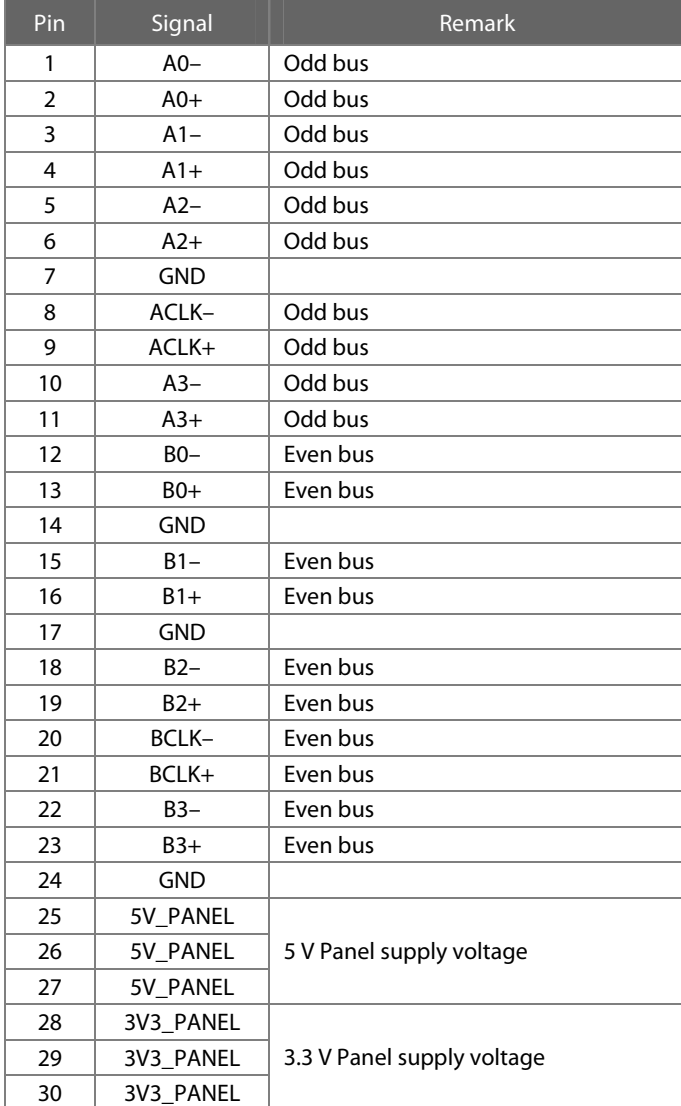

<span id="page-19-2"></span>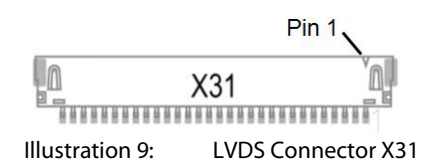

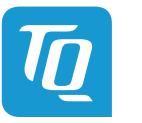

#### X11: Backlight Power connector

- Connector type: Phoenix MSTBA2,5/4-G-5,08
- Mating connector: e.g. Phoenix MSTBA2,5/ 4-ST-5,08

# <span id="page-20-1"></span>Table 12: Backlight Power Connector X11

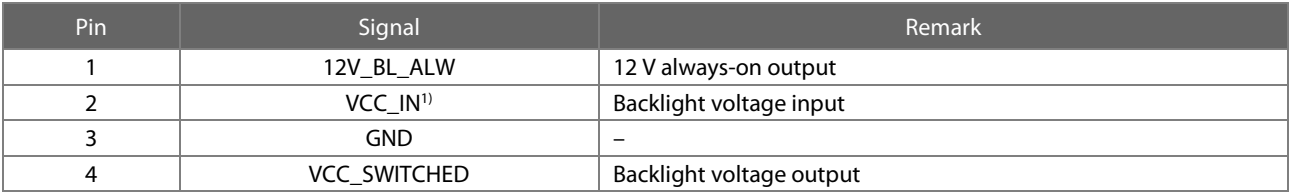

 $\frac{1}{10}$  A voltage of up to 30 V can be supplied at this pin. Connect Pin 1 and 2 to use the 12 V of the MB-COME10-1 for the backlight.

# X32: Backlight connector

- Connector type: Hirose DF19G-20P-1H
- Mating connector: e.g. Hirose DF19-20S-1C

#### <span id="page-20-2"></span>Table 13: Backlight Connector X32

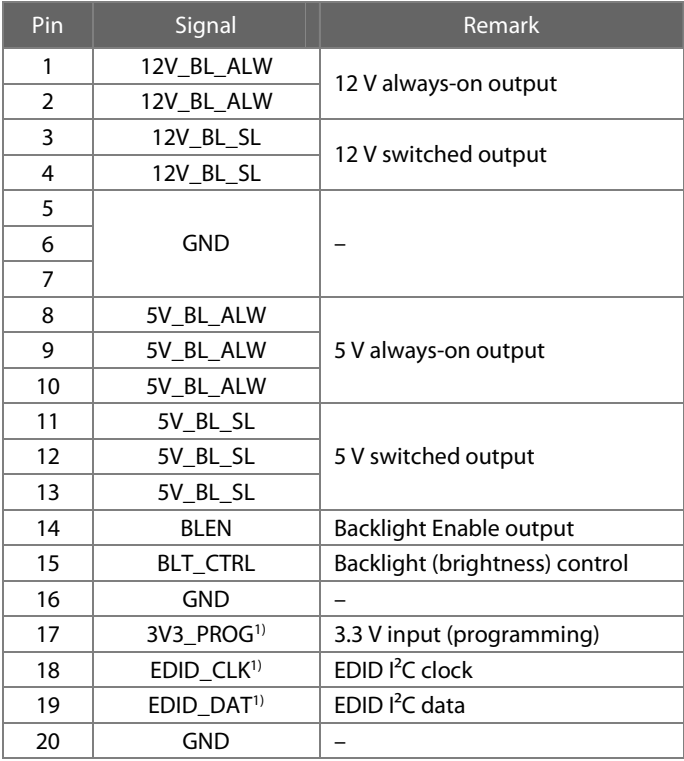

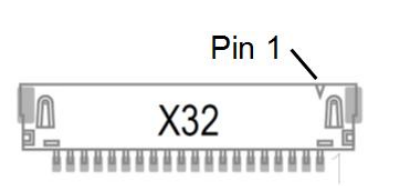

<span id="page-20-3"></span>Illustration 10: Backlight Connector X32

1) These pins can be used for programming the on-board EDID EEPROM. The EEPROM can be powered by the 3V3\_PROG pin.

#### <span id="page-20-0"></span>3.5.8 Mini PCIe Socket

The MB-COME10-1 is equipped with a socket to support one full size Mini PCIe card. There is also a SIM card socket for native support of UMTS or LTE Mini PCIe cards.

A half size card can be inserted into this socket by means of a mechanical adapter.

The reachable transfer rate of this interface depends mainly on the COM Express™ module used and the connected device.

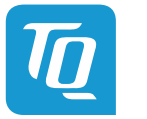

#### 3.5.9 SATA Interfaces

The MB-COME10-1 supports two SATA interfaces:

- <span id="page-21-0"></span>• One mSATA socket for mSATA-SSDs
- One connector for 2.5" HDD/SSDs, which can be mounted on the carrier with a mounting set

The maximum transfer rates of these interfaces mainly depend on the COM Express™ module used and the connected devices.

<span id="page-21-2"></span><span id="page-21-1"></span>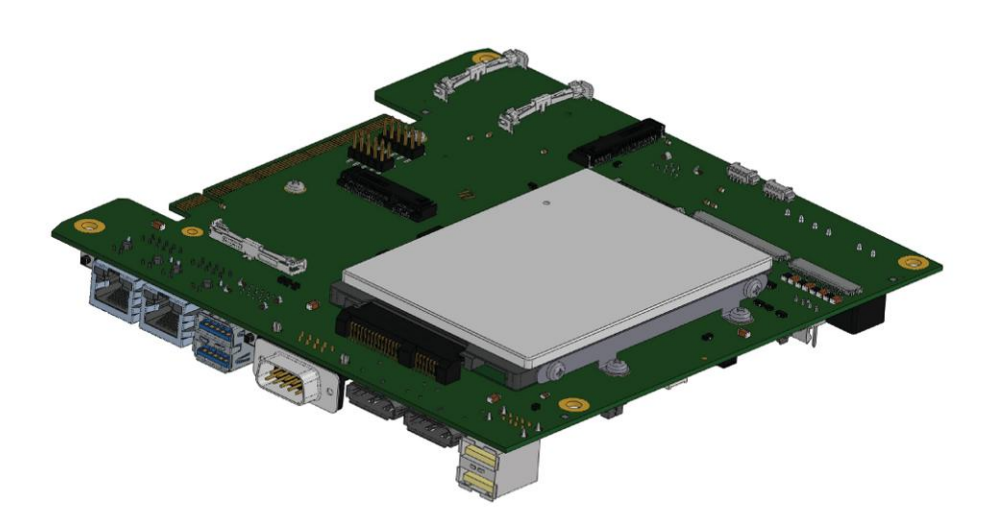

Illustration 11: 2.5" HDD/SSD Mounting

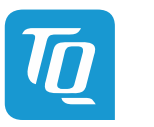

#### <span id="page-22-0"></span>3.5.10 SD Card Socket

The MB-COME10-1 is equipped with a socket to support SD cards. The Signals for SDIO on COM Express™ modules can also be used as GPIO signals. Please ensure that the module is configured for SDIO-usage of these pins.

# 3.5.11 Audio

The MB-COME10-1 is equipped with an audio codec to support following audio features:

- <span id="page-22-1"></span>• Headphone out
- Microphone in
- Speaker out (up to  $2 \times 2$  W RMS)
- X12: Headphone and microphone connector
	- Connector type: Molex 53261-1071
		- Mating connector: e.g. Molex 51021-1000 crimp housing

#### <span id="page-22-2"></span>Table 14: Headphone and Microphone Connector X12

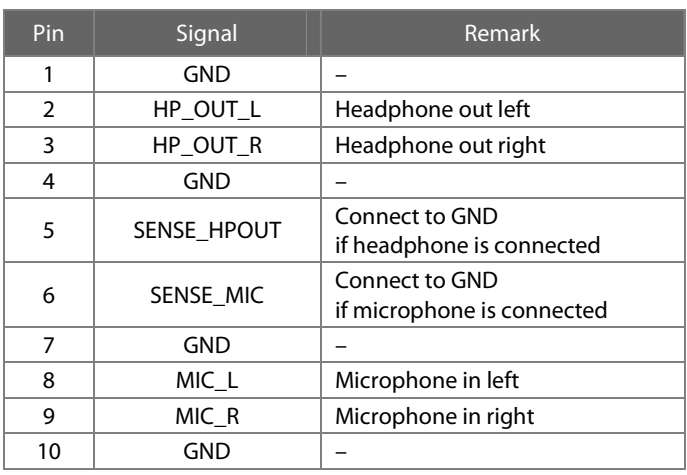

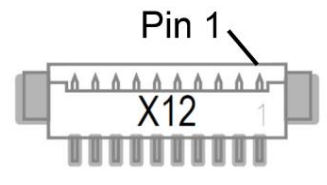

<span id="page-22-5"></span>Illustration 12: Headphone / Microphone X12

X27: Speaker connector for right speaker

- Connector type: Molex 53261-0471
- Mating connector: e.g. Molex 51021-0400 crimp housing

<span id="page-22-3"></span>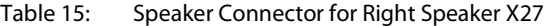

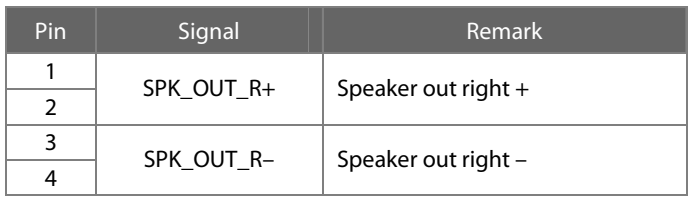

X28: Speaker connector for left speaker

- Connector type: Molex 53261-0471
- Mating connector: e.g. Molex 51021-0400 crimp housing

<span id="page-22-4"></span>Table 16: Speaker Connector for Left Speaker X28

| Pin | Signal     | Remark             |  |
|-----|------------|--------------------|--|
|     | SPK_OUT_L+ | Speaker out left + |  |
|     |            |                    |  |
|     | SPK OUT L- | Speaker out left - |  |
|     |            |                    |  |

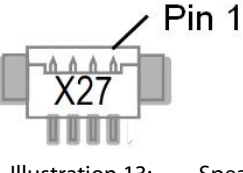

<span id="page-22-6"></span>Illustration 13: Speaker Connector X27

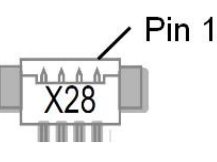

<span id="page-22-7"></span>Illustration 14: Speaker Connector X28

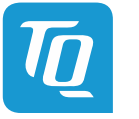

# <span id="page-23-0"></span>3.5.12 Fan Connectors

The MB-COME10-1 is equipped with two connectors for connecting a fan. Don't use both connectors at the same time.

X17: 12 V fan connector

- Connector type: Molex 47053-1000
	- Mating connector: 4-pin fan connector (2.54 mm contact spacing)

# <span id="page-23-2"></span>Table 17: 12 V Fan Connector X17

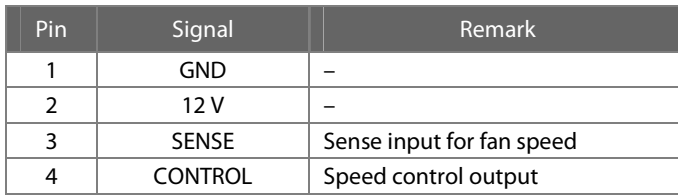

If a standard 3-pin 12 V – fan is connected it will run at its full speed.

Pin 1

<span id="page-23-5"></span><span id="page-23-4"></span>Illustration 15: 12 V Fan Connector X17

X18: 5 V fan connector

- Connector type: Molex 53398-0371
- Mating connector: e.g. Molex 51021-0300 crimp housing

# <span id="page-23-3"></span>Table 18: 5 V Fan Connector X18

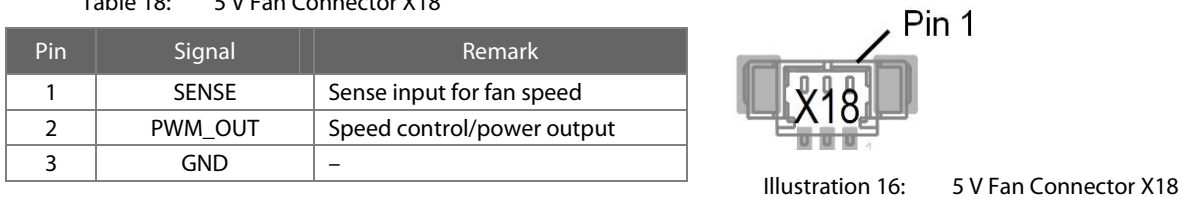

# <span id="page-23-1"></span>3.5.13 Riser Interface

The MB-COME10-1 is equipped with a card edge connector for extension purposes. Up to two PCIe cards can be connected to this interface with adapters.

For further information about the Riser interface, please contact TQ-Systems GmbH.

<span id="page-23-7"></span><span id="page-23-6"></span>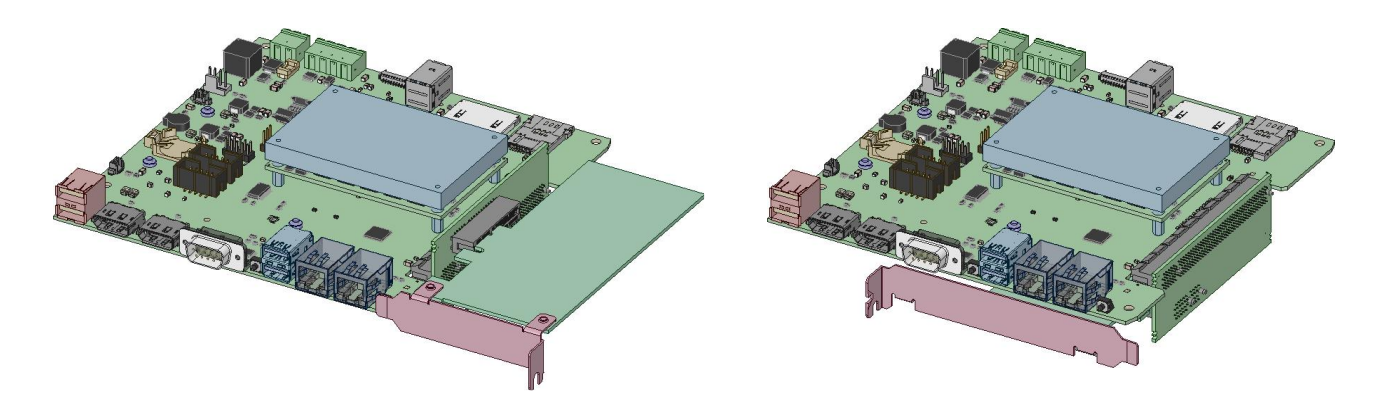

Illustration 17: PCIe card Installation Configuration

![](_page_24_Picture_0.jpeg)

#### <span id="page-24-0"></span>3.5.14 Front Panel Connector

The MB-COME10-1 is equipped with a front panel connector where LEDs for Power or Hard Disk activity indication or buttons for Power or Reset can be connected. LEDs can be connected directly. There is a series resistor (330 Ω) to 3.3 V.

<span id="page-24-4"></span>![](_page_24_Figure_4.jpeg)

<span id="page-24-3"></span>Table 19: Debug LEDs

<span id="page-24-6"></span>Illustration 18: Front Panel Connector

# <span id="page-24-1"></span>3.5.15 Debug LEDs

The MB-COME10-1 is equipped with several LEDs for debug purposes.

![](_page_24_Picture_139.jpeg)

# <span id="page-24-2"></span>3.5.16 SMBus and <sup>2</sup>C Header

The MB-COME10-1 is equipped with a header, the user can easily access to SMBus. The I<sup>2</sup>C Bus (in the TQ-flexiCFG block) can also be accessed here. On this header there is also the possibility to set 2 jumpers for the BIOS disable signals of the module. This header is only used for debug purposes.

<span id="page-24-5"></span>![](_page_24_Figure_11.jpeg)

<span id="page-24-7"></span>Illustration 19: SMBus and I<sup>2</sup>C Header

It there is no Jumper present on the BIOS\_DIS0# or the BIOS\_DIS1# signal the module will load its BIOS from the internal SPI flash. If there is a Jumper on the BIOS\_DIS1# - signal (between pin 9 and 10) the module loads its BIOS from the flash in the SPI socket of the MB-COME10-1.

![](_page_25_Picture_0.jpeg)

#### <span id="page-25-0"></span>3.5.17 SPI Flash Socket

The MB-COME10-1 is equipped with a socket for SPI flashes. This is useful if a BIOS update fails or for BIOS development purposes. SPI-Flashes with SO8W package can be inserted. Whether a distinct flash device is supported depends on the COM Express™ module used.

#### <span id="page-25-1"></span>3.5.18 COM Express™ GPIO Header

The MB-COME10-1 is equipped with a header for distinct COM Express™ signals. This header is used for debug purposes only.

<span id="page-25-4"></span>![](_page_25_Figure_6.jpeg)

<span id="page-25-6"></span>Illustration 20: COM Express™ GPIO Header

# <span id="page-25-2"></span>3.5.19 Smart Battery Management Header

The MB-COME10-1 is equipped with a header for smart battery development and debug purposes.

<span id="page-25-5"></span>![](_page_25_Figure_10.jpeg)

<span id="page-25-7"></span>Illustration 21: Smart Battery Management Header

# <span id="page-25-3"></span>3.5.20 COM Express™ Connector

As COM Express™ connector the EPT 401-55101-51 or equivalent is used. The stacking height (board to board distance between carrier and module) is 8 mm.

![](_page_26_Picture_0.jpeg)

# <span id="page-26-0"></span>**4. MECHANICS**

# <span id="page-26-1"></span>**4.1 Dimensions**

The dimensions are oriented on the Mini-ITX form factor, which is 170  $\times$  170 mm<sup>2</sup>. The following illustration shows the MB-COME10-1.

<span id="page-26-3"></span>![](_page_26_Figure_5.jpeg)

<span id="page-26-4"></span>![](_page_26_Figure_6.jpeg)

Please contact [support@tq-group.com](mailto:support@tq-group.com) for more details about 2D/3D Step models.

# <span id="page-26-2"></span>**4.2 Protection Against External Effects**

The MB-COME10-1 is not protected against dust, external impact and contact (IP00). Adequate protection has to be guaranteed by the surrounding system.

![](_page_27_Picture_1.jpeg)

# <span id="page-27-0"></span>**5. SOFTWARE**

# <span id="page-27-1"></span>**5.1 System Resources**

# <span id="page-27-2"></span>5.1.1  $I^2C$  Bus

The general purpose I<sup>2</sup>C bus (COM Express™ pin names I2C\_DAT and I2C\_CK) is accessible on the SMBus and I<sup>2</sup>C header. Additional there are I<sup>2</sup>C test devices on the MB-COME10-1: An EEPROM and an I/O-Expander. The following table shows the  $I^2C$  address mapping for the COM Express  $I^2C$  port:

# <span id="page-27-7"></span>Table 20: I<sup>2</sup>C Address Mapping COM Express™ I<sup>2</sup>C Bus

![](_page_27_Picture_180.jpeg)

# <span id="page-27-3"></span>5.1.2 SMBus

The SMBus (System Management Bus) on the MB-COME10-1 is connected to the PCIe clock buffer, the MiniPCIe socket and to the Riser interface. It is accessible on the SMBus and  $I<sup>2</sup>C$  header.

The following table shows the I<sup>2</sup>C address mapping for the COM Express<sup>™</sup> SMBus port:

# <span id="page-27-8"></span>Table 21: I<sup>2</sup>C Address Mapping COM Express™ SMBus Port

![](_page_27_Picture_181.jpeg)

# <span id="page-27-4"></span>**5.2 Operating Systems**

# 5.2.1 Supported Operating Systems

The MB-COME10-1 supports various Operating Systems:

- <span id="page-27-5"></span>• Microsoft® Windows® 10
- Microsoft® Windows® 8.1 / Microsoft® Windows® Embedded Standard 8 (WES8)
- Microsoft® Windows® 7 / Microsoft® Windows® Embedded Standard 7 (WES7)
- Linux (i.e. Ubuntu 14.10 or later)

Other Operating Systems are supported on request. Please contact [support@tq-group.com](mailto:support@tq-group.com) for further information about supported Operating Systems.

# <span id="page-27-6"></span>5.2.2 Driver Download

The MB-COME10-1 module is well supported by the Standard Operating Systems, which already include most of the required drivers. It is recommended to use the latest drivers for optimal performance and the full feature set of the module.

Drivers for the Intel® i201IT Gigabit Ethernet controller can be downloaded at this Intel® page:

• Intel® Download Center: Intel® Ethernet Controller i210 Series <https://downloadcenter.intel.com/product/64399/Intel-Ethernet-Controller-I210-Series>

Please contact **support@tq-group.com** for further driver download assistance.

![](_page_28_Picture_0.jpeg)

# <span id="page-28-0"></span>**6. SAFETY REQUIREMENTS AND PROTECTIVE REGULATIONS**

# <span id="page-28-1"></span>**6.1 EMC**

The MB-COME10-1 was developed according to the requirements of electromagnetic compatibility (EMC). Depending on the target system, anti-interference measures may still be necessary to guarantee the adherence to the limits for the overall system. (Incl. housing)

# <span id="page-28-2"></span>**6.2 ESD**

In order to avoid interspersion on the signal path from the input to the protection circuit in the system, the protection against electrostatic discharge should be arranged directly at the inputs of a system. Most external interfaces are protected using ESD protection diodes. Measurements for ESD protection have to be done with the electronic parts mounted in a housing. Since TQ-Systems GmbH does not offer a housing for the MB-COME10-1 so far, no special preventive measures were done up to now.

# <span id="page-28-3"></span>**6.3 Operational Safety and Personal Security**

Due to the occurring voltages (12 V DC), tests with respect to the operational and personal safety haven't been carried out.

# <span id="page-28-4"></span>**6.4 Reliability and Service Life**

# 6.4.1 RoHS Compliance

The MB-COME10-1 is manufactured RoHS compliant.

- <span id="page-28-5"></span>• All components and assemblies used are RoHS compliant
- <span id="page-28-6"></span>• RoHS compliant soldering processes are used

# 6.4.2 WEEE Regulation

The company placing the product on the market is responsible for the observance of the WEEE regulation. To be able to reuse the product, it is produced in such a way (a modular construction) that it can be easily repaired and disassembled.

# <span id="page-28-7"></span>**6.5 Other Entries**

By environmentally friendly processes, production equipment and products, we contribute to the protection of our environment.

The energy consumption of this subassembly is minimised by suitable measures.

Printed PC-boards are delivered in reusable packaging.

Modules and devices are delivered in an outer packaging of paper, cardboard or other recyclable material. Due to the fact that at the moment there is still no technical equivalent alternative for printed circuit boards with brominecontaining flame protection (FR-4 material), such printed circuit boards are still used. No use of PCB containing capacitors and transformers (polychlorinated biphenyls).

These points are an essential part of the following laws:

- The law to encourage the circular flow economy and assurance of the environmentally acceptable removal of waste as at 27.9.94 (source of information: BGBl I 1994, 2705)
- Regulation with respect to the utilization and proof of removal as at 1.9.96 (source of information: BGBl I 1996, 1382, (1997, 2860)
- Regulation with respect to the avoidance and utilization of packaging waste as at 21.8.98 (source of information: BGBl I 1998, 2379)
- Regulation with respect to the European Waste Directory as at 1.12.01 (source of information: BGBl I 2001, 3379)

This information is to be seen as notes. Tests or certifications were not carried out in this respect.

![](_page_29_Picture_0.jpeg)

# <span id="page-29-0"></span>**7. APPENDIX**

# **7.1 Acronyms and Definitions**

The following acronyms and abbreviations are used in this document.

<span id="page-29-2"></span><span id="page-29-1"></span>Table 22: Acronyms

![](_page_29_Picture_157.jpeg)

![](_page_30_Picture_0.jpeg)

![](_page_30_Picture_126.jpeg)

![](_page_30_Picture_127.jpeg)

![](_page_31_Picture_0.jpeg)

# **7.2 References**

<span id="page-31-1"></span><span id="page-31-0"></span>Table 23: Further Applicable Documents and Links

<span id="page-31-3"></span><span id="page-31-2"></span>![](_page_31_Picture_51.jpeg)

**TQ-Systems GmbH**  Mühlstraße 2 l Gut Delling l 82229 Seefeld info@tq-group.com l www.tq-group.com